## **F\_AGEINDAYSTHRESHOLD**

## **compatibility to FreeUDFLib, FreeUDFLib AvERP**

Entrypoint ageindaysthreshold compatible with UTF-8

## **Inputs/Outputs**

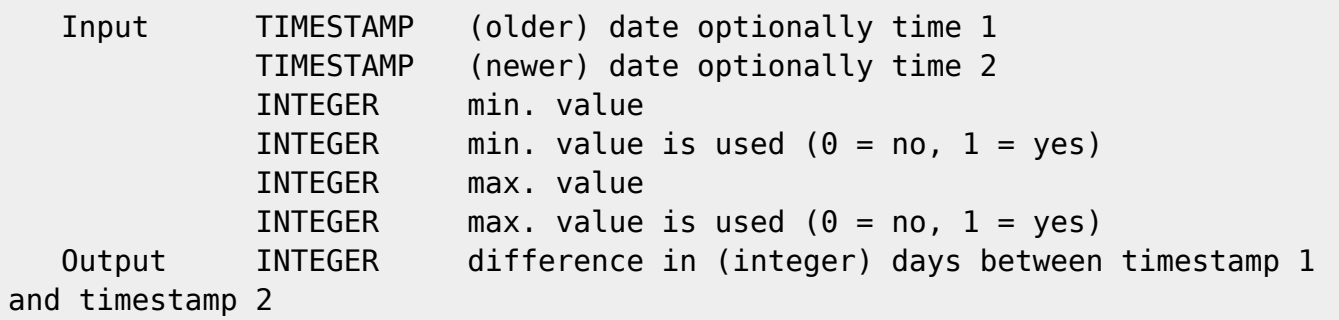

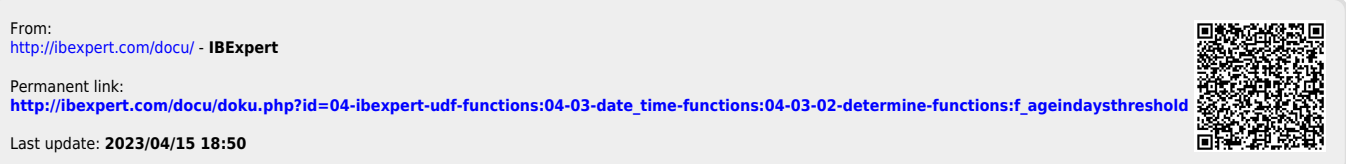